## Posting to Your Class Stream

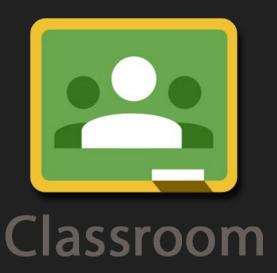

Class Stream is much like the wall of your Facebook profile.

Use the Stream to make announcements or comments that the whole class can see.

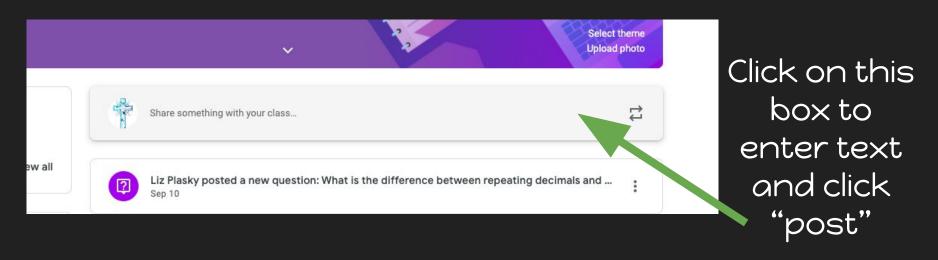